# Bugs & Wish list

Structure creation fails | Tiki Wiki CMS Groupware :: Development

## [Structure creation fails](https://dev.tiki.org/item1946-Structure-creation-fails)

Status

**a** Closed

Subject Structure creation fails

Version

2.x

Category

Error

Feature Wiki Structure (book & table of content)

Resolution status

Fixed

Submitted by PaulN

Lastmod by Xavi (as xavidp - admin), lindon

Rating

#### \*\*\*\*\*\*\*\*\*\*\*\*\*\*\*\*\*\*\*\*\*\*\*\*\*\*\*\*\*\*

Description Tring to create a structure results in the error: An error occured in a database query!

Context: File tiki-admin\_structures.php Url tiki-admin\_structures.php Query: insert into `tiki\_structures`(`parent\_id`,`page\_id`,`page\_alias`,`pos`) values(?,?,?,?) Values: 0 0 1 2 2 Test Structure 3 1 Message: Field 'structure id' doesn't have a default value Built query was probably: insert into `tiki\_structures`(`parent\_id`,`page\_id`,`page\_alias`,`pos`) values('0','2','Test Structure','1')

If the process is repeated the error thrown is different: 1 page not added (Exists)

Found with clean installs of 2.0RC4 on Windows Server 2003 x32 and also server 2008 x64. PHP 5.2.6 (x32); MySQL 5.0.51b (x32 and x64); Apache 2.2.9 (x32)

Solution

Modified tiki\_structures.structure\_id to allow NULL values.

Assume this issue is closed given lack of response. Please open a new ticket on a supported version if issue still exists.

Workaround

Xavi (Jan 15th, 2009):

- Works for me. Changed status to "pending"
- Please retest on current stable branch 2.x.
- Thanks in advanced for reporting it.

Importance

7

Priority 35

Demonstrate Bug (Tiki 19+)

Please demonstrate your bug on show2.tikiwiki.org

Version: trunk ▼ [Create show2.tikiwiki.org instance](#page--1-0)

Ticket ID 1946

Created Friday 08 August, 2008 21:39:10 GMT-0000 by Unknown

LastModif Saturday 08 April, 2017 16:15:30 GMT-0000

### Comments

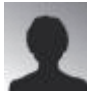

crappy 13 Aug 08 02:07 GMT-0000

Change Default Value = 0 in structure table.

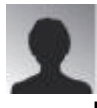

#### roysharp 06 Jan 09 21:59 GMT-0000

Can someone "in the know" please answer this as I am confused from the posted

history whether the insert statement is wrong or the database is wrong. If it's the table then should it be nullable or should it have a default value (0?). Thanks, Roy rs at roysharp dot com

### Attachments

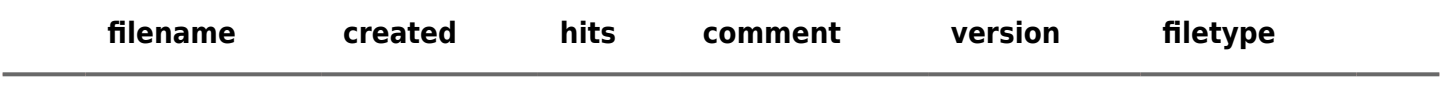

No attachments for this item

The original document is available at<https://dev.tiki.org/item1946-Structure-creation-fails>

[Show PHP error messages](https://dev.tiki.org/tiki-view_tracker_item.php)